# **Mixed Integer Programming Approaches** for Experimental Design

#### Juan Pablo Vielma

Massachusetts Institute of Technology

Joint work with Chris Coey, Miles Lubin and Denis Saure

Workshop in Management Science. Puerto Varas, Chile, 2017.

# **Experimental Design for Preference Surveys**

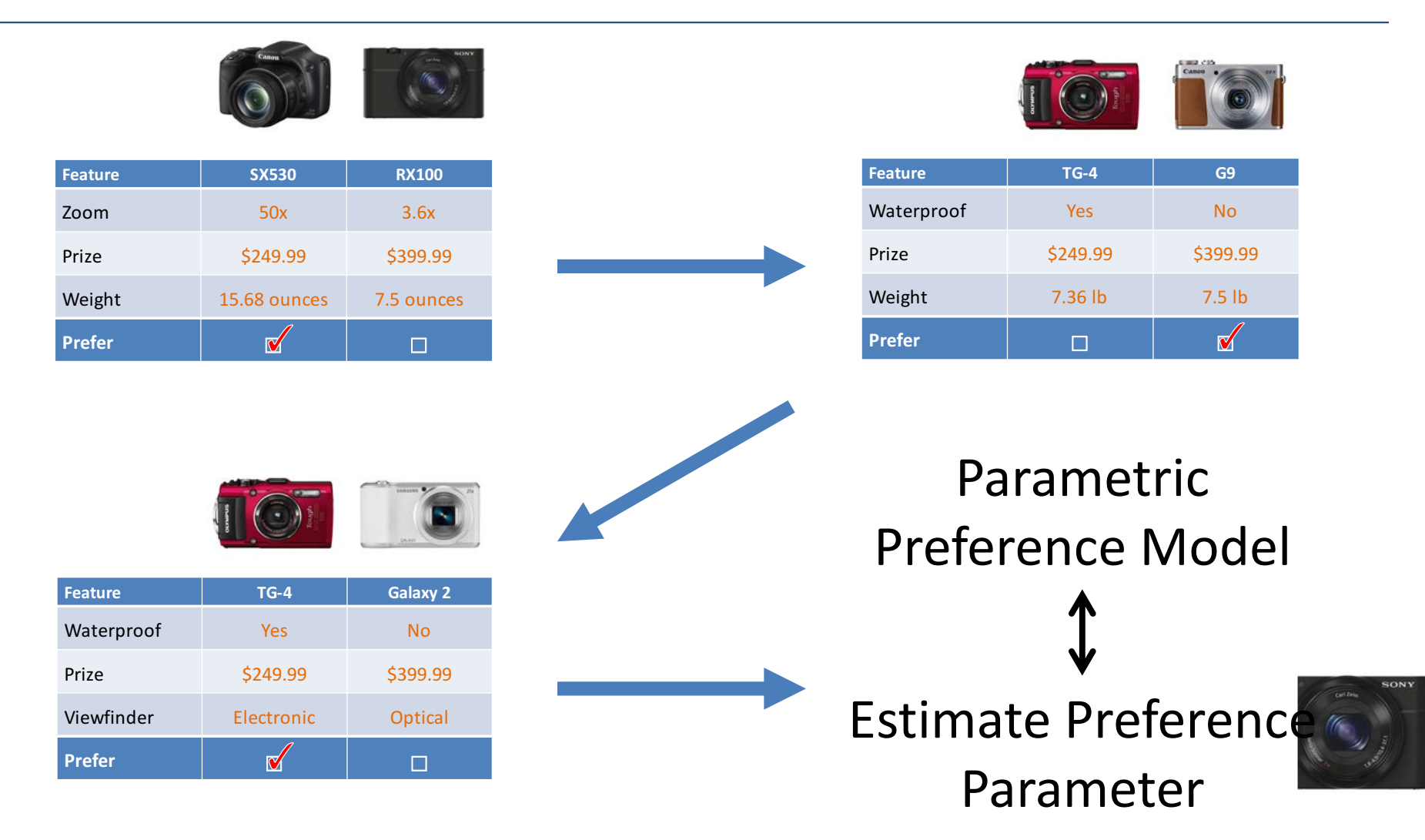

# Experimental Design for Preference Surveys

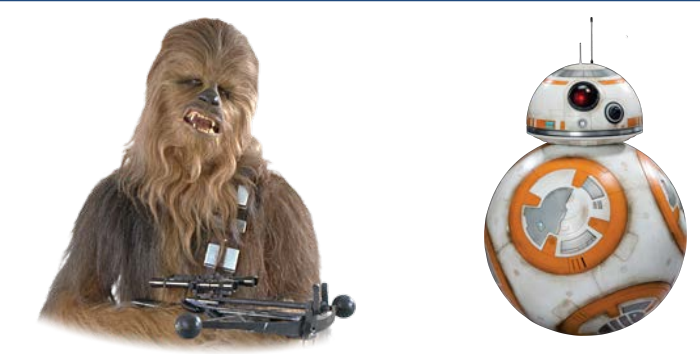

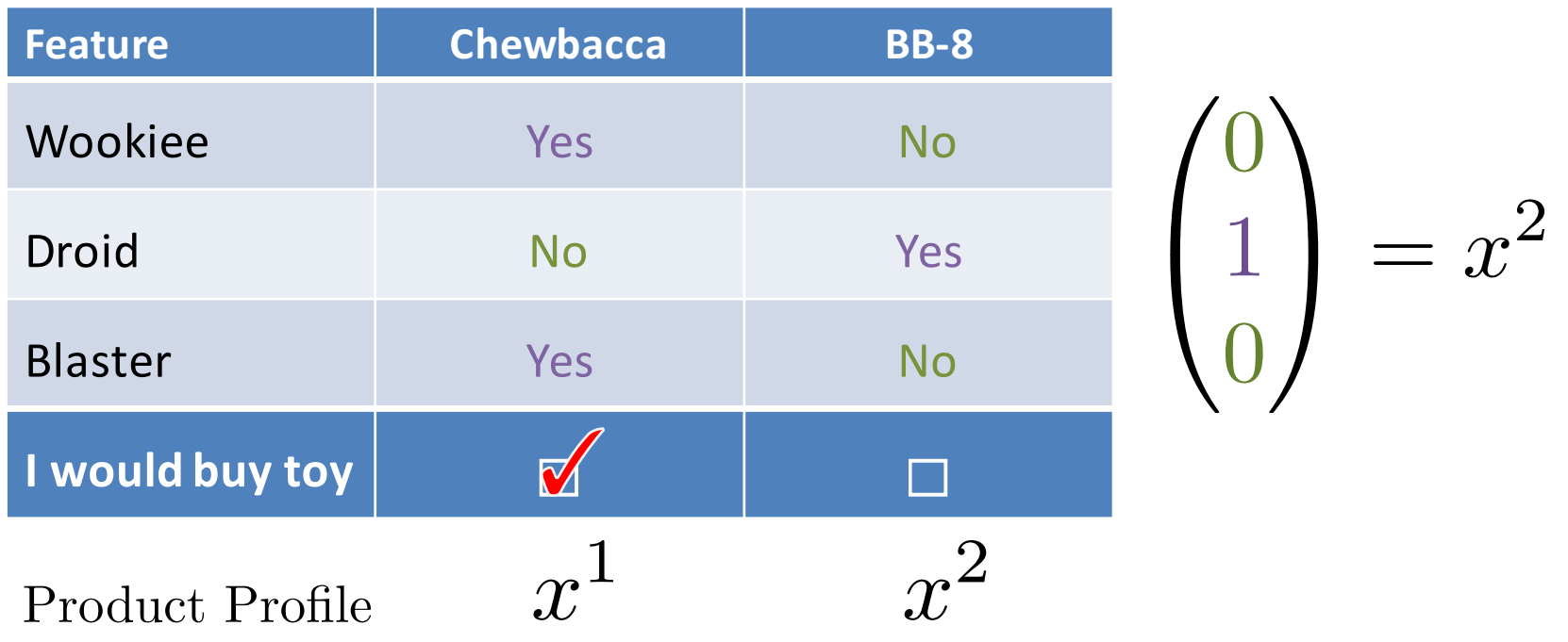

• Even evaluating "quality" of survey design may be expensive: - Can state-of-the-art MIP help? 2/22

#### $\overline{\phantom{a}}$  $100$ 50+ Years of MIP = Significant Solver Speedups

- Carvajal, Luis A. Cisternas, Miguel Constantino, Daniel Espinoza, Alexandre S. Freire, Marcos Goycoolea, • Machine-independent algorithmic improvements Lubin, Sajad Modaresi, Sina Modaresi, Eduardo Moreno, Diego Morán, Alan T. Murray, George L. Nemhauser, Luis Rademacher, David M. Ryan, Denis Saure, Alejandro Toriello, Andres Weintraub, Sercan Shabbir Ahmed, Daniel Bienstock, Daniel Dadush, Sanjeeb Dash, Santanu S. Dey, Iain Dunning, Rodolfo (on standard and solver benchmark instances):
	- $\cup$ ,  $\mathcal{A}$   $\mathcal{A}$ – **CPLEX** v1.2 (1991) – v11 (2007): 29,000x speedup Yıldız, Tauhid Zaman
	- **46 Gurobi** v1 (2009) v6.5 (2015): 48.7x speedup
	- $-$  Commercial, but free for academic use (Also Xpress)

**Leaders for Global Operations** 

(Reasonably) effective free / open source solvers: – GLPK, COIN-OR (CBS) MITELBODnly for non-commercial)

**Global Operations** 

• Accessible, fast and versatile 21<sup>st</sup> century tools:

# $\mathbf{I} \mathbf{M} \mathbf{P}$  –  $\mathbf{\hat{i}}$   $\mathbf{U}$   $\mathbf{\hat{i}}$  and  $\mathbf{\hat{j}}$  anguage  $\mathbf{I} \mathbf{M}$   $\mathbf{P}$  modelling language

- $\overline{\mathcal{O}}$  and  $\overline{\mathcal{O}}$  $\mathbf{B}$ © 2013 Juan Pablo Vielma | Last updated: 02/29/2016 00:47:25 | Based on a template design by Andreas • Mature and evolving effectiveness:
	- http://www.mit.edu/~jvielma/ Page 3 of 3  $-$  **Linear MIP**, second order cone MIP (MI-SOCP) and convex/conic nonlinear MIP (MI-SDP, MI-SDP+EXP)

Case Study 1:

**Quick Linear Regression** During Christmas in Viña del Mar **Experimental Design for Linear Regression** 

Model: 
$$
y^{i} = \beta \cdot z^{i} + \epsilon_{i}, \quad \epsilon_{i} \sim N(0, 1)
$$
  
\nQuestions:  
\n $Z = [z^{1}|\dots|z^{q}]^{T} \in \mathbb{R}^{q \times n}$   $Y = [y_{1}|\dots|y_{q}]^{T}$   
\n(One) design goal = Min. "variance" of estimator of  $\beta \in \mathbb{R}^{n}$   
\n(One) Version of variance for OLS = D-efficiency:  
\nExample  $\mathcal{Z}$  = Product profiles  
\nmax  $(\det(Z^{T}Z))^{1/q}$   $x^{1,i}, x^{2,i} \in \{0, 1\}^{n}$   
\n $z^{i} = x^{1,i} - x^{2,i} \in \{-1, 0, 1\}^{n}$ 

 $MIP = f$ lexible  $\mathcal Z$  . e.g. partial profiles :  $||x^{1,i} - x^{2,i}||_1 \leq m$  $5/22$ 

# **MIP Formulations Approaches**

• Traditional **MI-SDP** (SDP representation of  $det^{1/q}$  ):

$$
\left\{ z^{i_j} \right\}_{j=1}^k \to \max_w \left\{ \left( \det \left( \sum_{j=1}^k w_j z^{i_j} \cdot z^{i_j T} \right) \right)^{1/q} \right\}_{j=1}^k w_j = q \atop w \in \mathbb{Z}_+^k
$$

- MI-SOCP reformulation (Sagnol and Harman, '15)
- MI-SDP + linearization of products of binaries:

$$
\max_{z^i, x^{1,i}, x^{2,i}} \left\{ \left( \det \left( \sum_{i=1}^q z^i \cdot z^{iT} \right) \right)^{1/q} \, : \, \begin{array}{c} x^{1,i} - x^{2,i} = z^i \\ x^1, x^2 \in \{0, 1\}^n \end{array} \right\}
$$

• MI-SDP+EXP :

$$
\left(\det\left(\sum_{i=1}^{q} z^{i} \cdot z^{i^{T}}\right)\right)^{1/q} \to \log \det\left(\sum_{i=1}^{q} z^{i} \cdot z^{i^{T}}\right)
$$

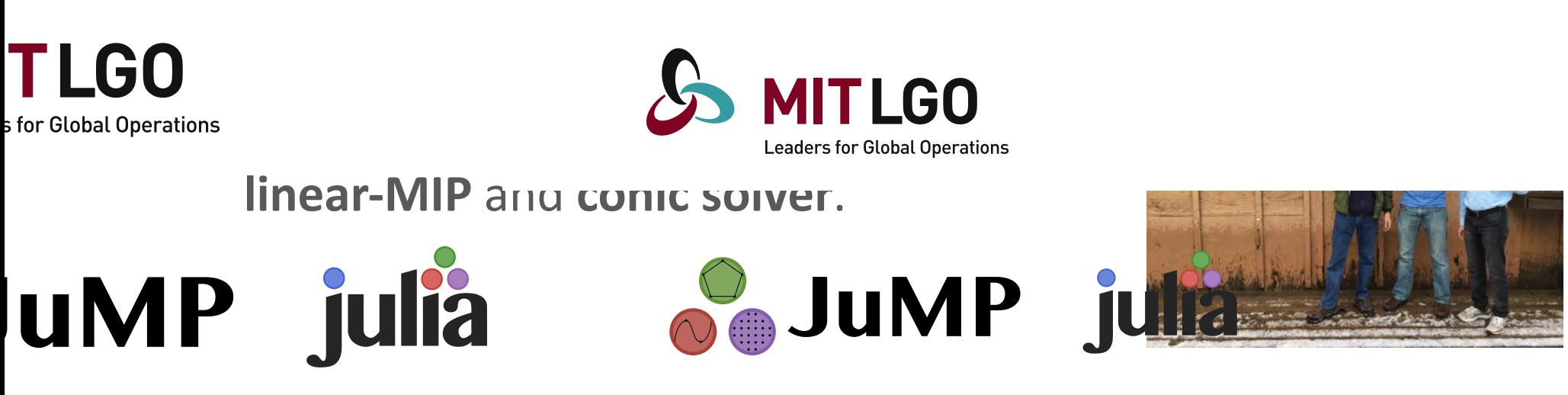

- SCIP-SDP: Gally, Pfetsch and Ulbrich '16 (harder to install). Back to top © 2013 Juan Pablo Vielma | Last updated: 02/29/2016 00:47:25 | Based on a template design by Andreas Viklund

- MI-SDP+EXP : Also Pajarito:
	- $-$  Less stable (IPM conic solver) and needs CVX/Convex.jl http://www.mit.edu/~jvielma/ Page 3 of 3 Page 3 of 3  $/$  22

# **Computational Experiment**

- 12 binary features and 16 questions.
- Random  $k = 500$  for traditional.
- **SOCP** = Gurobi<sub>7</sub>
- MI-SDP = Pajarito with Gurobi 7 and Mosek 8
- **MI-SDP+EXP** = **Pajarito** with **Gurobi** 7 and **SCS** 1.1.8
- Core i7-6700K CPU @ 4.00GHz, 32GB RAM (Latest iMac)

# Get a cup of coffee time length  $=$  5 min

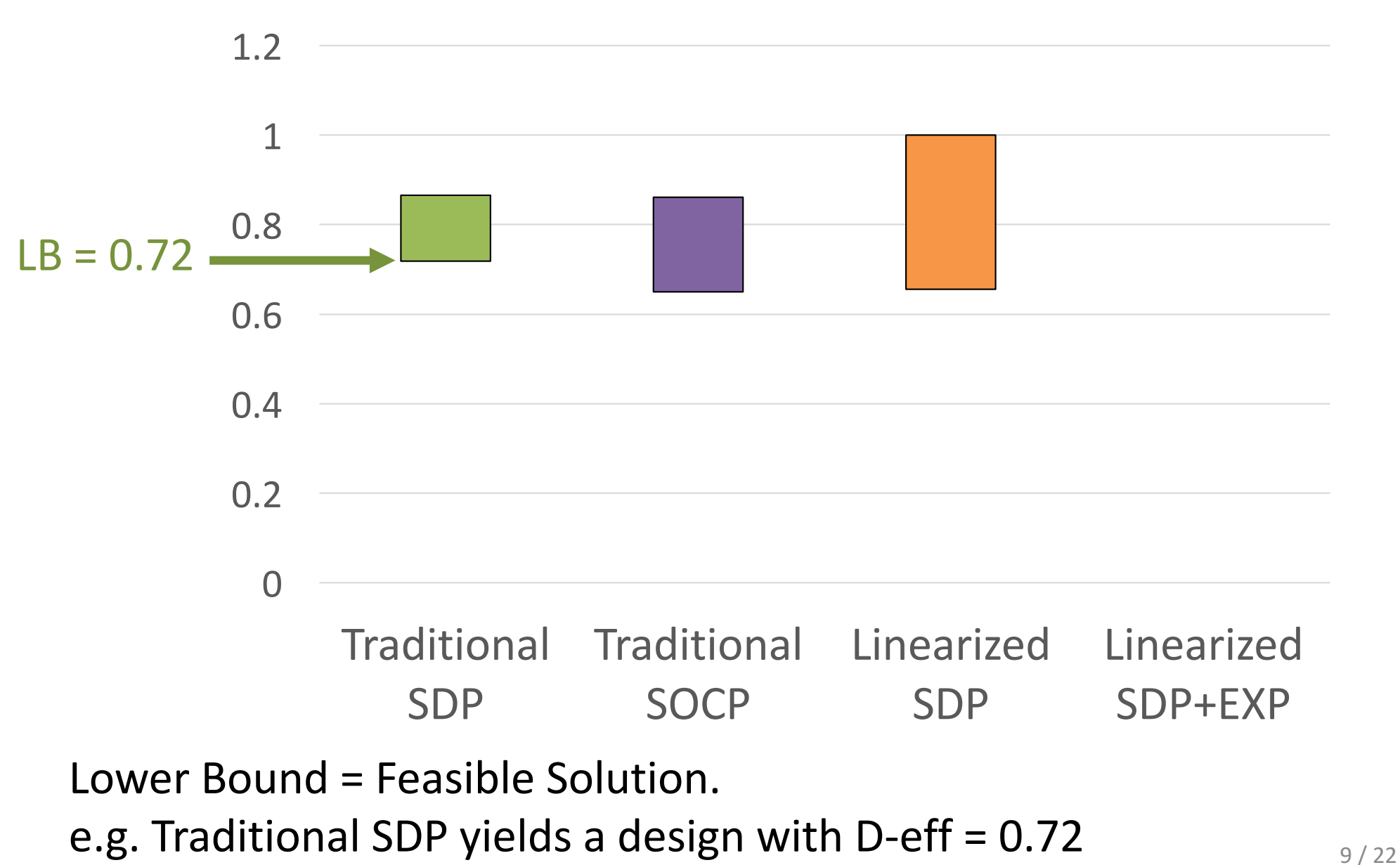

# Get a cup of coffee time length  $=$  5 min

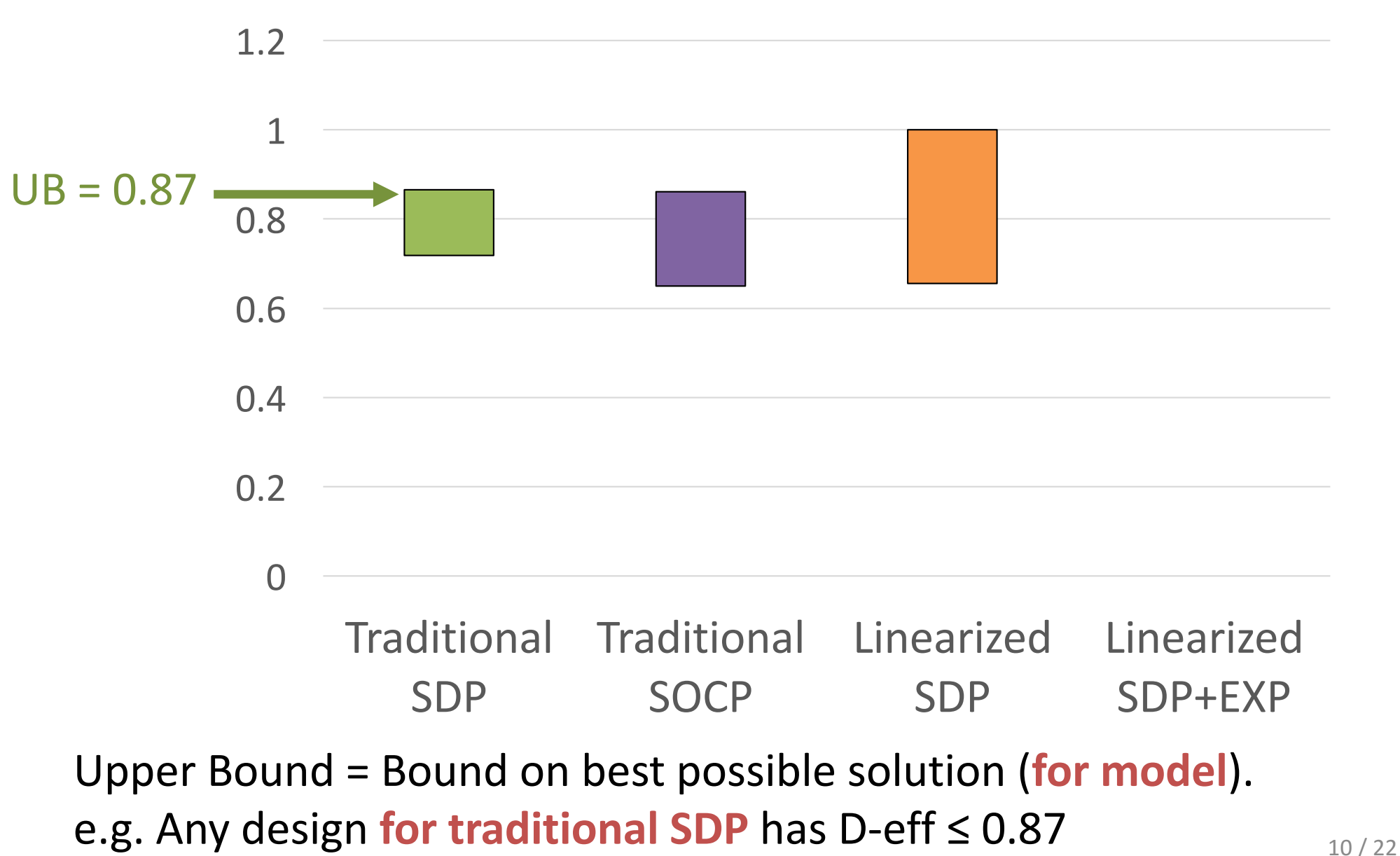

# Going to lunch time length  $= 1$  hour

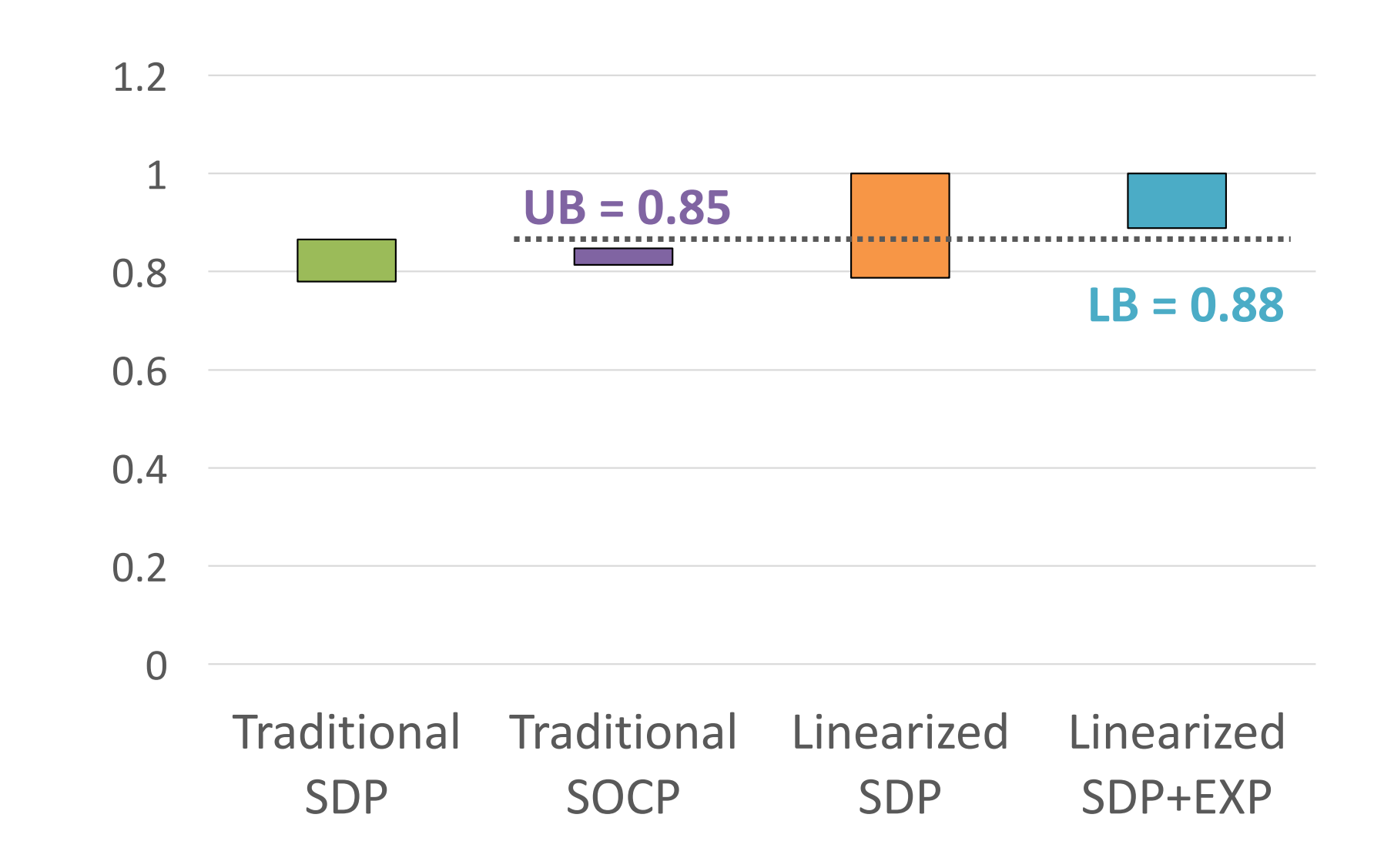

# Overnight time  $length = 16$  hour

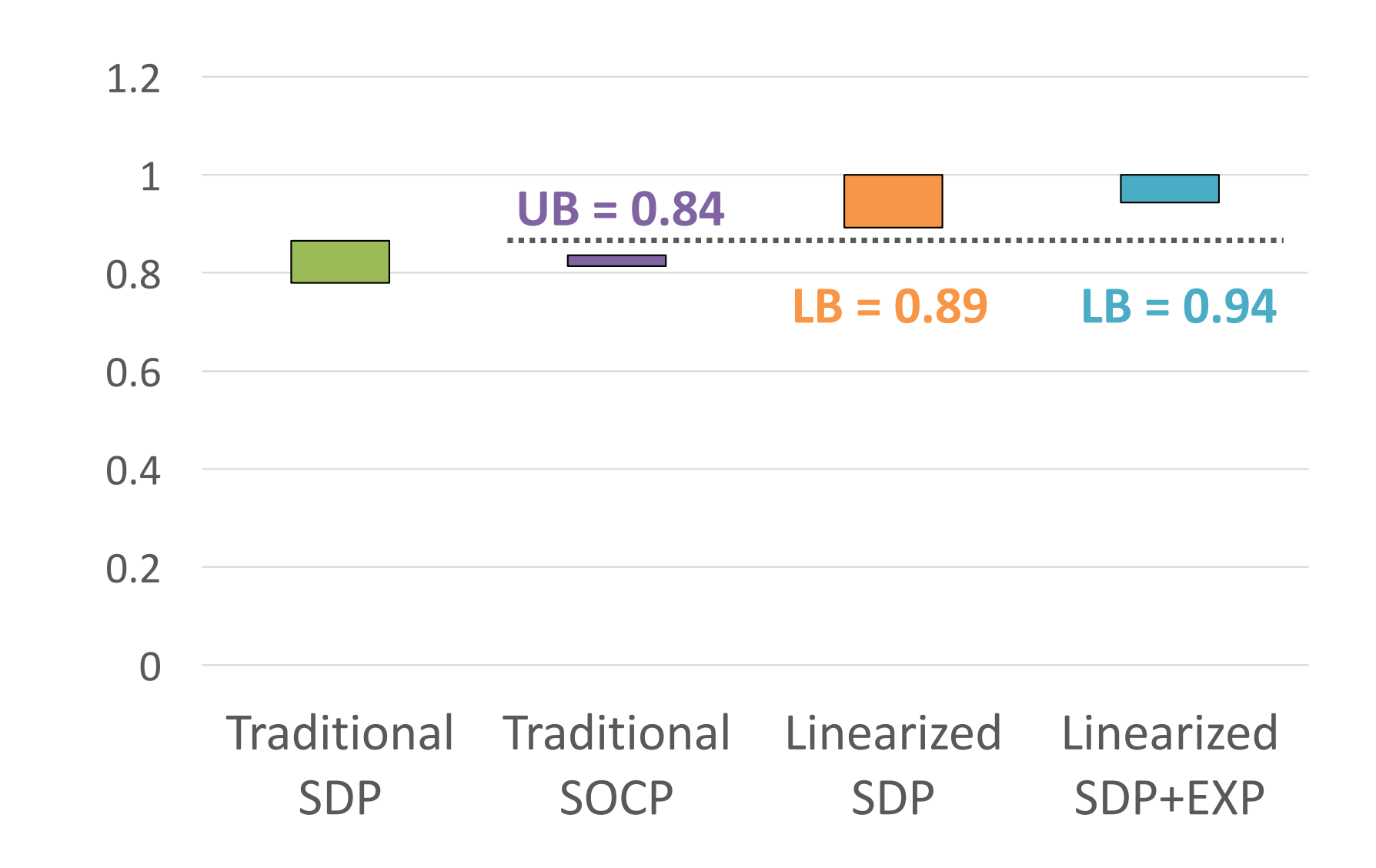

# Application: Cost of Partial Profiles  $(L. SDP - 1 h)$

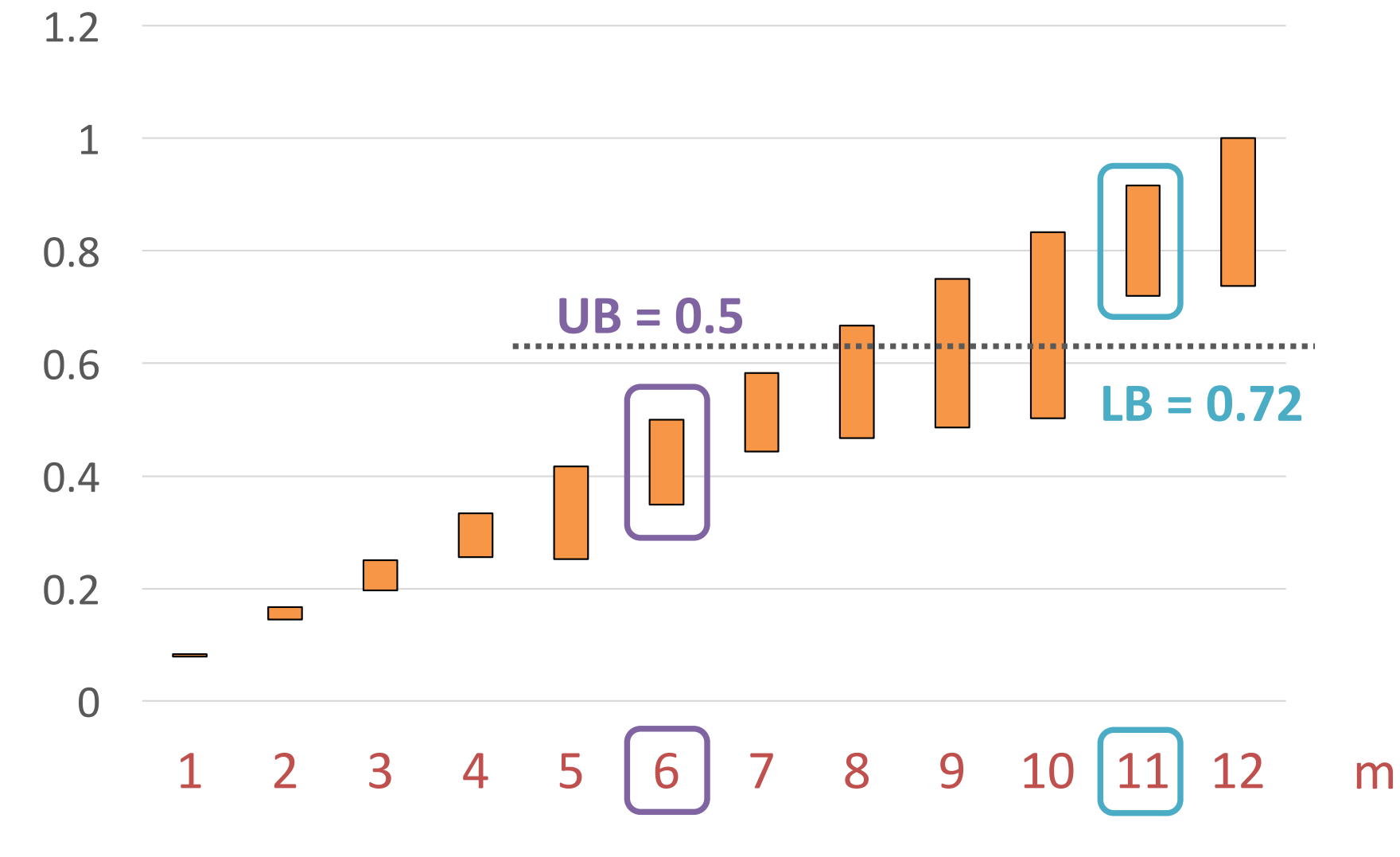

Partial Profile: 2 products differ in only m features

# Application: Cost of Partial Profiles  $(L. SDP - 1 h)$

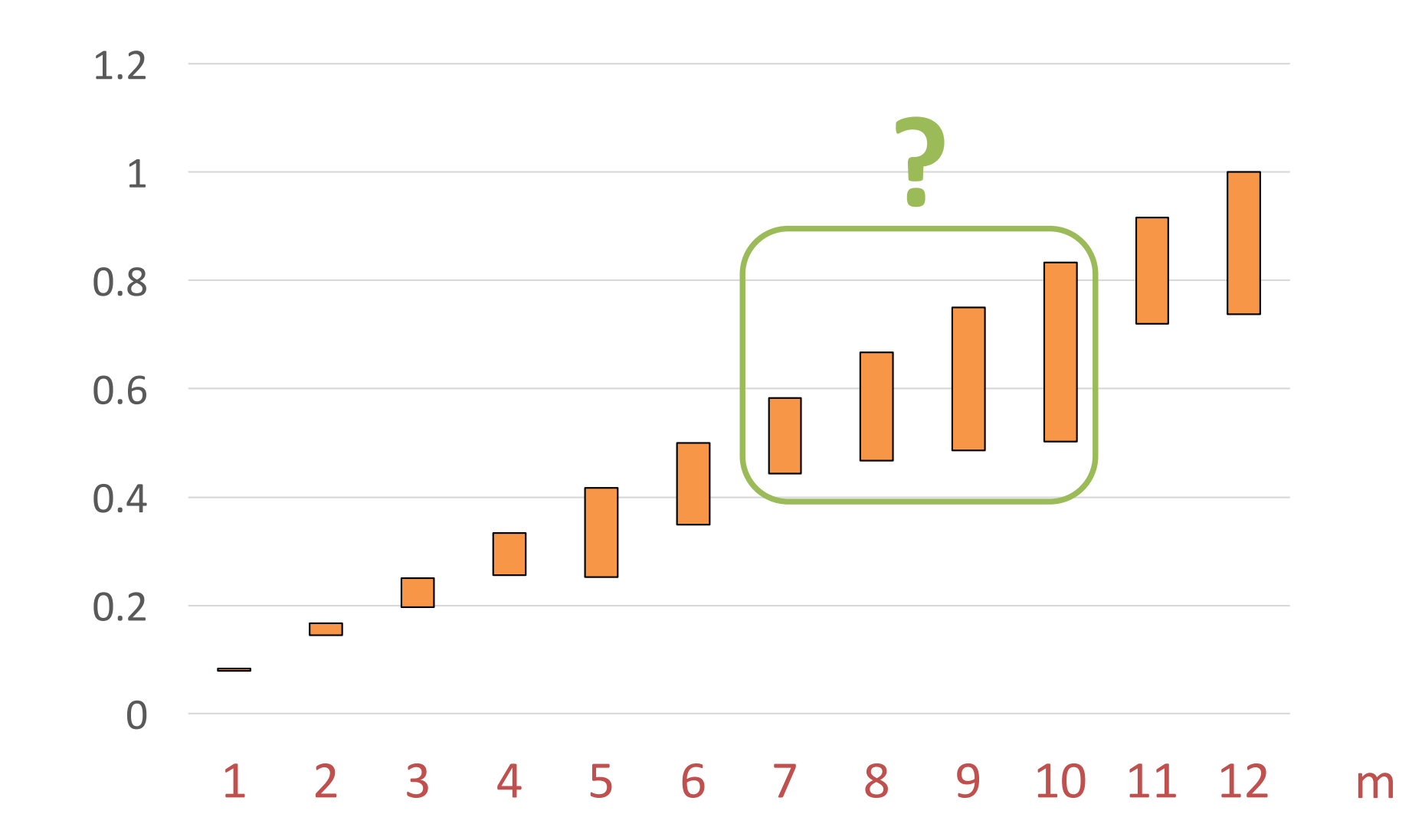

Partial Profile: 2 products differ in only m features

# Case Study 2:

# Choice-Based Comparisons and

**Real-Time Adaptive Logistic Regression** 

# Choice-based Conjoint Analysis

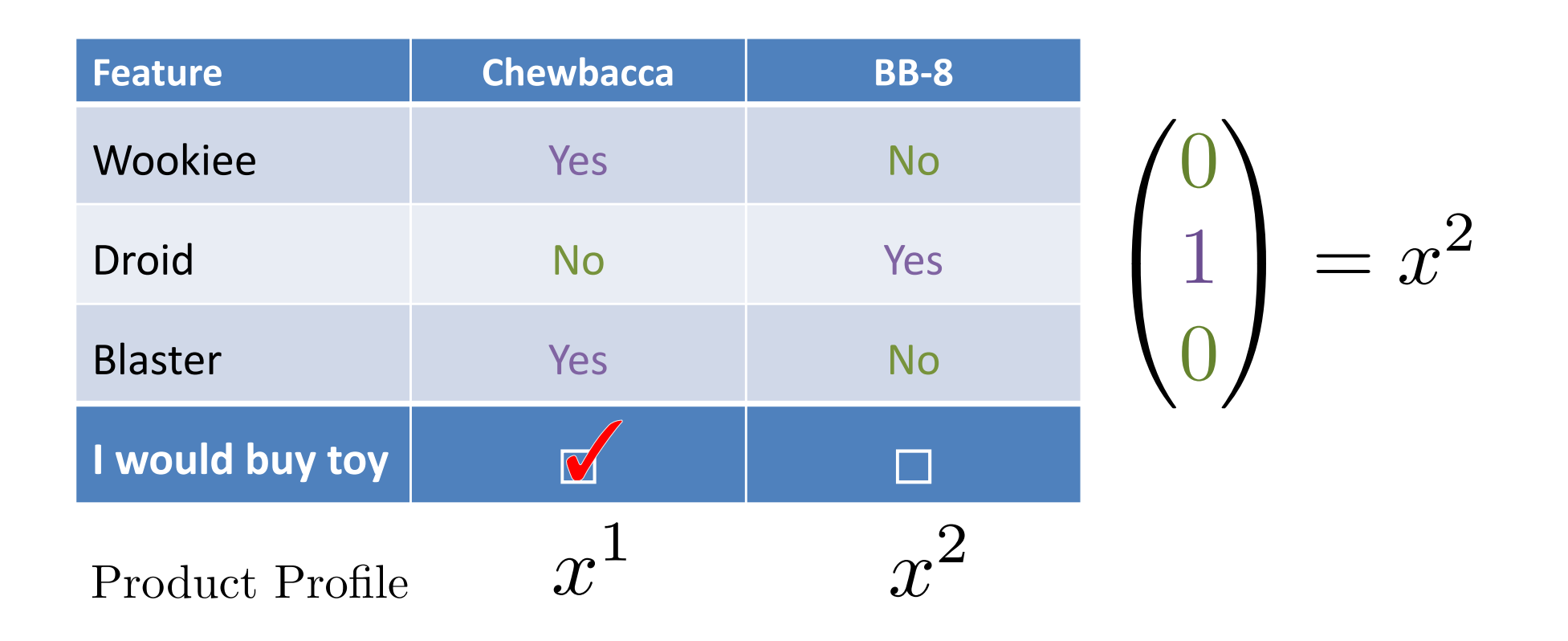

MNL Preference Model <>>>
Logistic Regression  $\beta \cdot x^1 \ge \beta \cdot x^2$   $\Leftrightarrow$   $\beta \cdot z \ge 0$   $z = x^1 - x^2$ 

# 1-Question Bayesian Logistic Regression

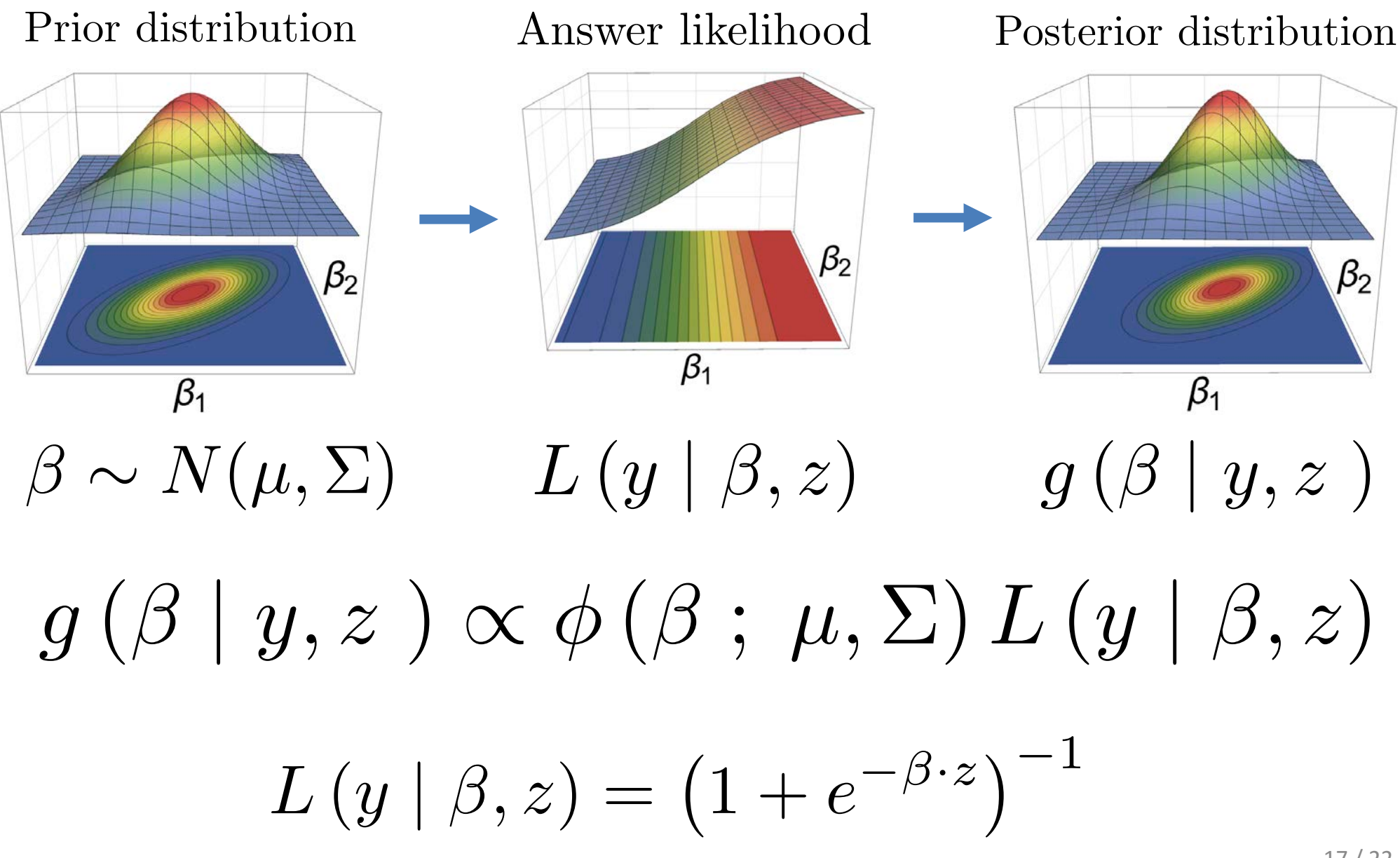

# D-Efficiency and Expected Posterior Variance

$$
f(z, \mu, \Sigma) := \mathbb{E}_{y, \beta} \left\{ \left( \det \text{cov}(\beta | y, z) \right)^{1/m} \right\}
$$

$$
y < 0
$$

$$
y < 0
$$

$$
\beta_1
$$

$$
\beta_2
$$

$$
\beta_3 \sim N(\mu, \Sigma)
$$

$$
\text{cov}(\beta) = \Sigma_1
$$

$$
\text{cov}(\beta) = \Sigma_2
$$

 $\max_{z \in \{-1,0,1\}^n} f(z, \mu, \Sigma)$ 

•  $f(z, \mu, \Sigma)$  is hard to evaluate, non-convex and  $n$  large

# Reformulation from V. and Saure '16

• D-efficiency  $f(z)$  = Non-convex function  $f(d,v)$  of

mean: 
$$
d := \mu \cdot z
$$
  
variance:  $v := z' \cdot \sum \cdot z$ 

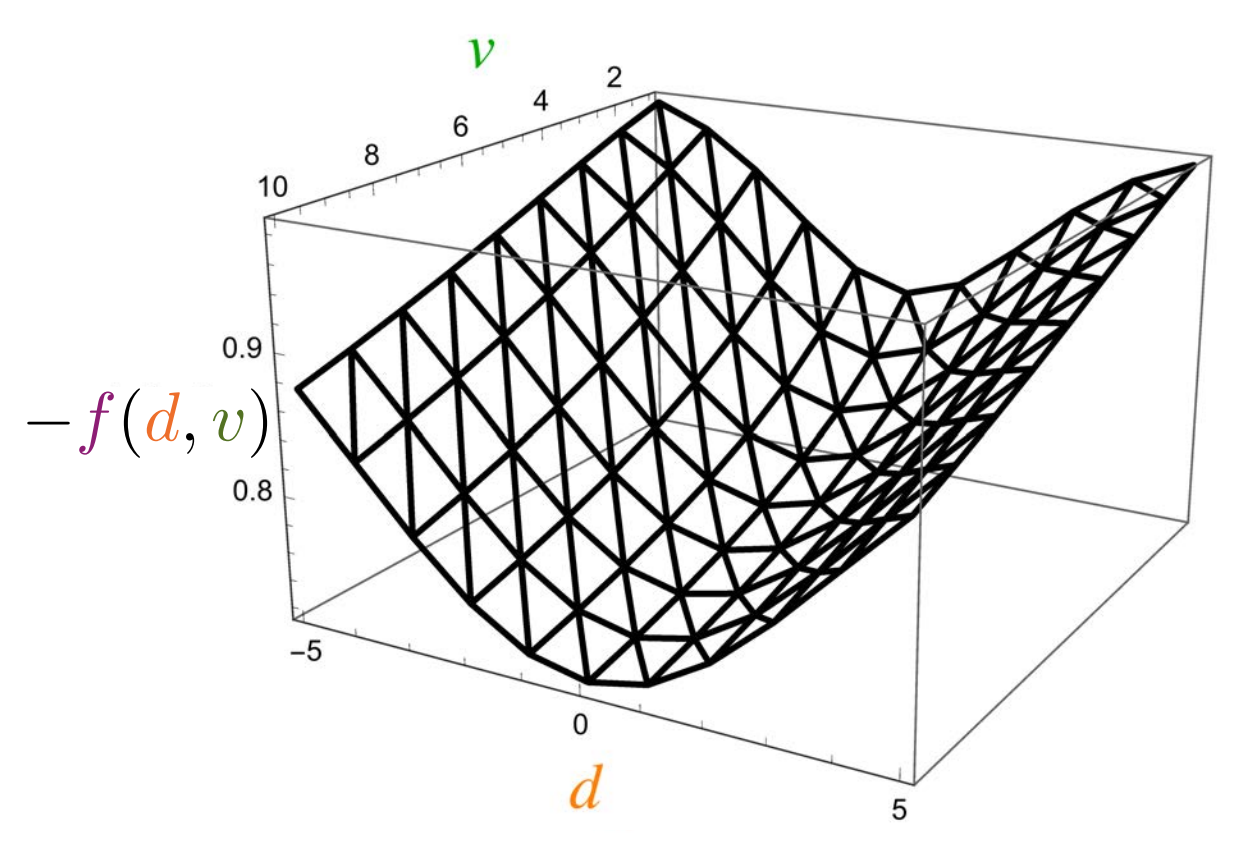

Can evaluate  $f(d, v)$ with 1-dim integral  $\odot$ Linear MIP formulation Piecewise Linear Interpolation Aligns with selection criteria from Toubia, Hauser, and Simester '04: minimize mean and maximize variance

# MIP-based Moment-Matching Approx. Bayes

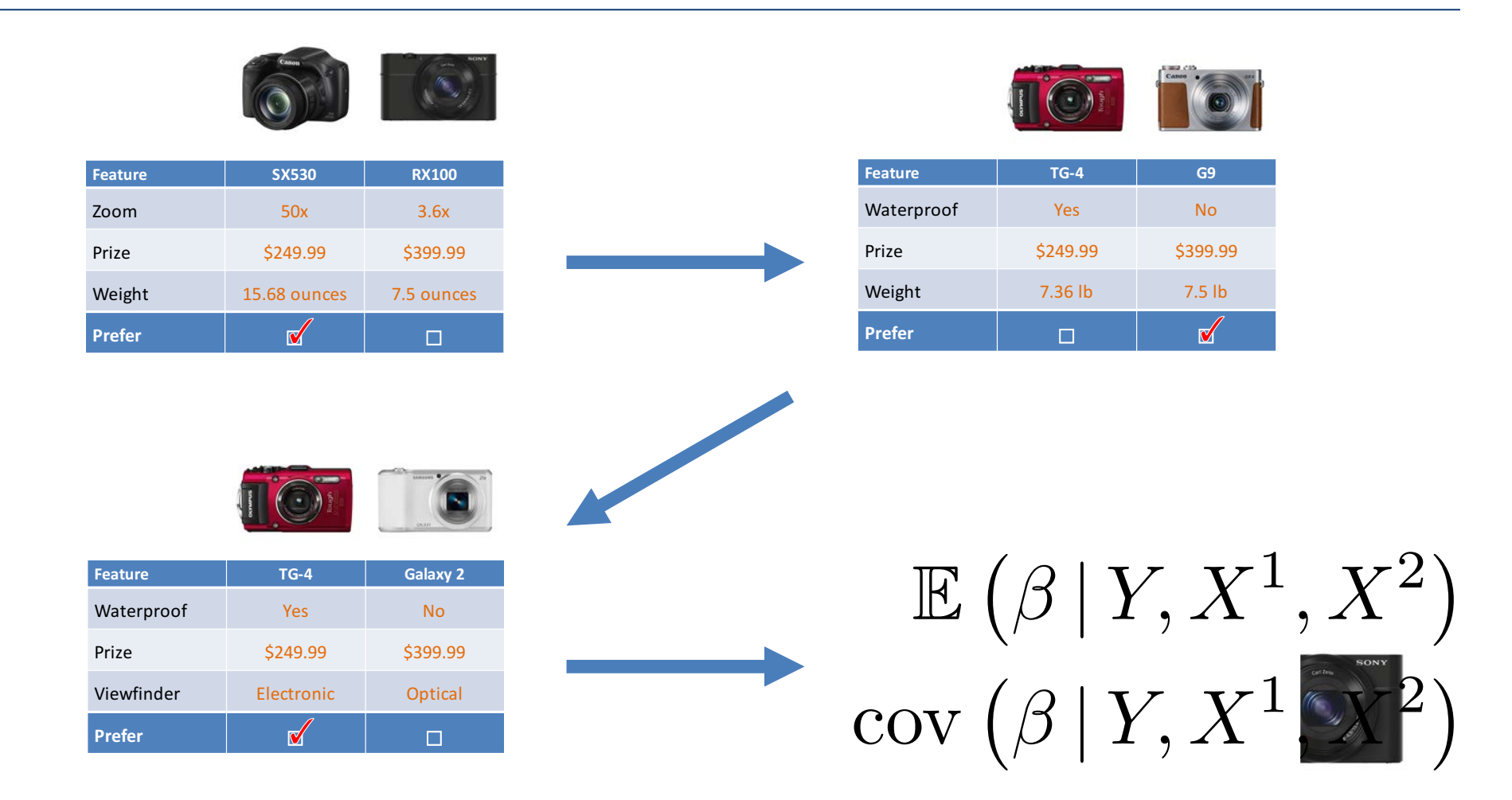

• After each answer compute posterior mean and Zoom 50x 3.6x covariance and replace with corresponding Gaussian

# **Computational Experiments**

- 16 questions, 2 options, 12 and 24 features
- Simulate MNL responses with known  $\beta^*$
- Question Selection
	- Linear MIP-based using **CPLEX** and open source **COIN-OR**
	- Knapsack-based geometric **Heuristic** by Toubia et al.
- Time limits of 1 s and 10 s
- Metrics:
	- $-$  Estimator variance =  $\left(\det \mathrm{cov}\left(\beta \,|\, Y,X^1,X^2\right)\right)^{1/2}$
	- $-$  Estimator distance =  $\left\| \mathbb{E}\left( \beta \,|\, Y, X^1, X^2 \right) \beta^* \right\|_2$
	- Computed for true posterior with MCMC
- Slightly slower computer ( ~ '12 iMac)

#### Results for 12 Features, 1 s time limit

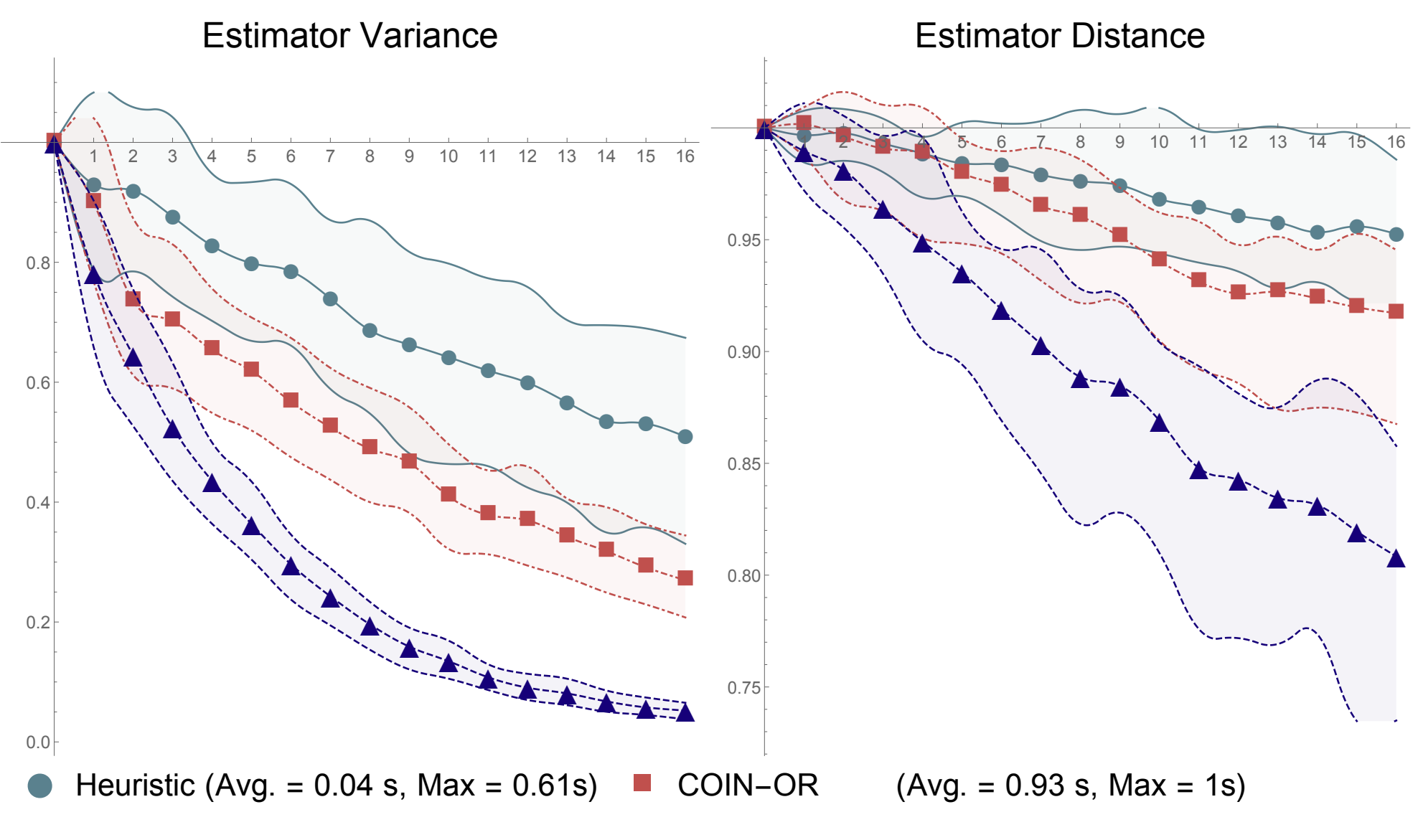

<sup>▲</sup> CPLEX (Avg. = 0.21 s, Max = 0.48s)

#### Does it Scale? Results for 24 features

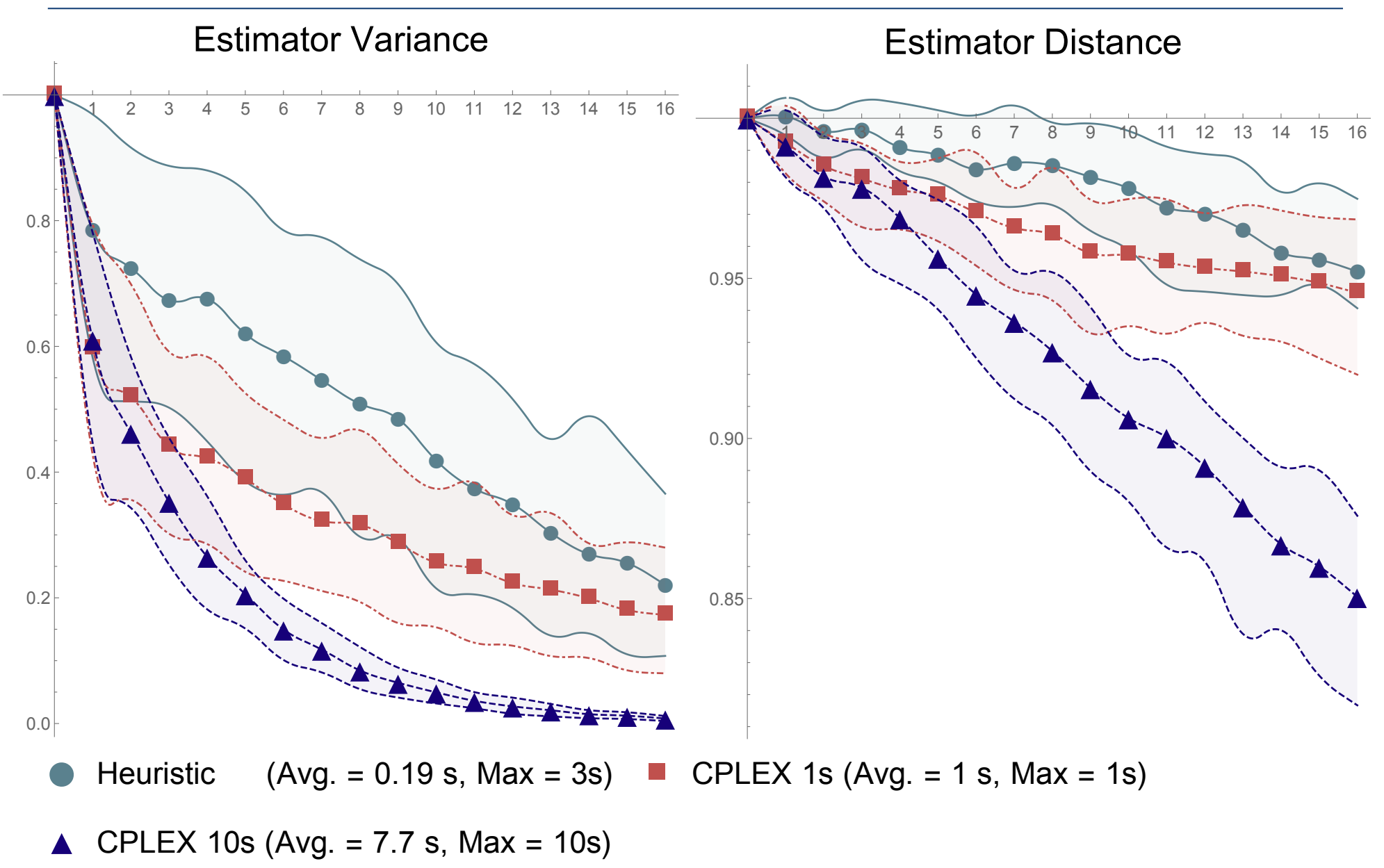

# Some improvements for 24 features

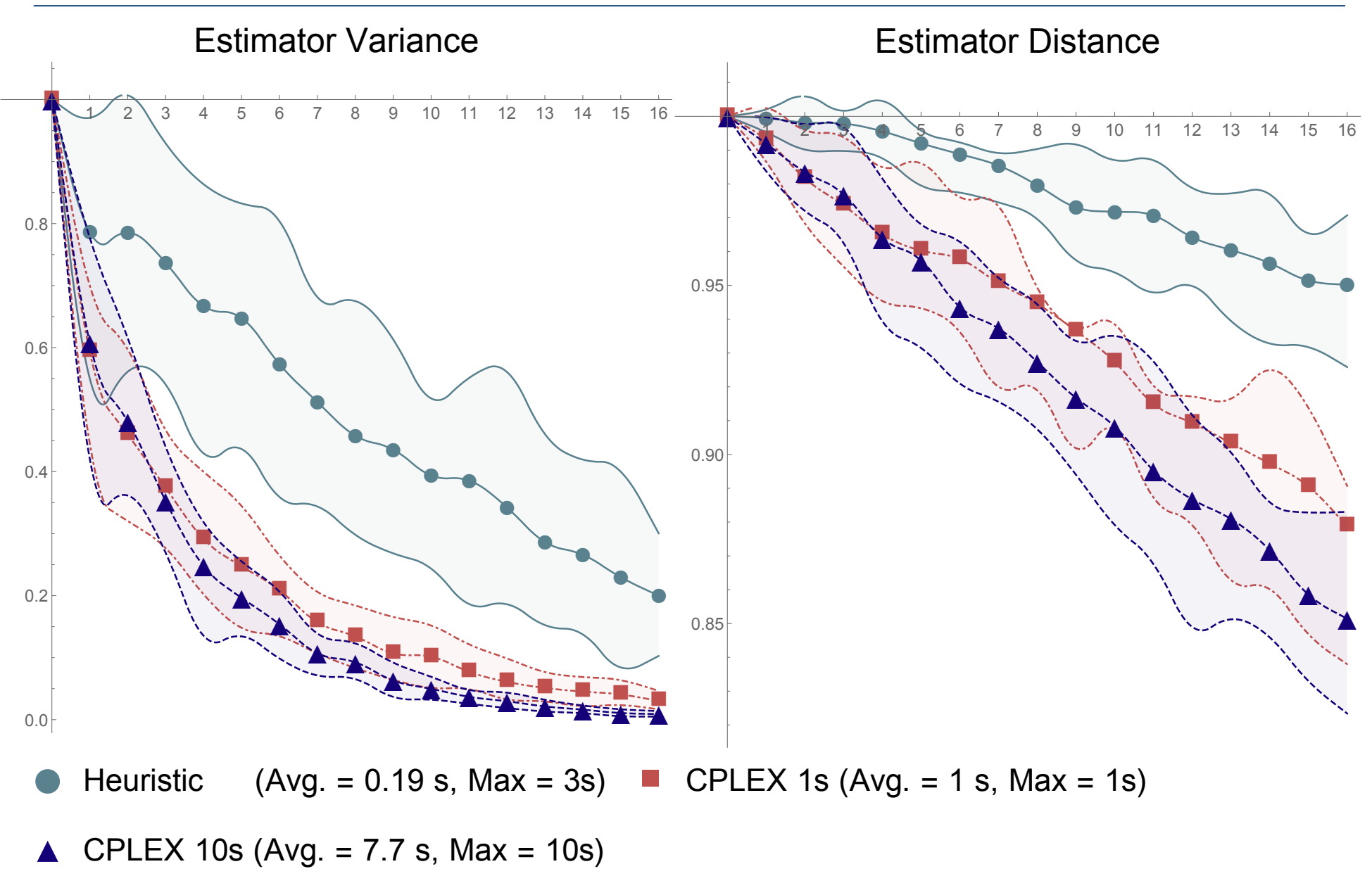

# **Summary and Extensions**

- MIP for experimental design
	- $-$  Effective even for non-linear and near-
	- $-$  Appropriate domain expertise can be
	- $-$  Commercial solvers best, but free solvers reasonable
	- Integration into complex systems easy with  $\partial$  JuMP julia
	- Some scalability : get the most out of "small" data © 2013 Juan Pablo Vielma | Last updated: 02/29/2016 00:47:25 | Based on a template design by Andreas
- Multi-Question Bayesian Logistic Regression:  $Z = \left\{ z^i \right\}_{i=1}^q$ - For many variants and approximations of "variance" *i*=1

$$
f(Z, \mu, \Sigma) = f\left(\left\{\mu \cdot z^i\right\}_{i=1}^q, \left\{z^{i^T \sum z^j}\right\}_{i,j=1}^q\right)
$$

• What kind of designs do you want to build? (future benchmark instances)  $25/22$ 

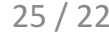